## **HOW TO GET A ULS PASSWORD**

(IF YOU ALREADY HAVE AN FRN NUMBER)

This is only required if you want to, update your info, print a copy of your Official license, and renew your license.

## Go to: http://wireless.fcc.gov/uls/index.htm?job=home

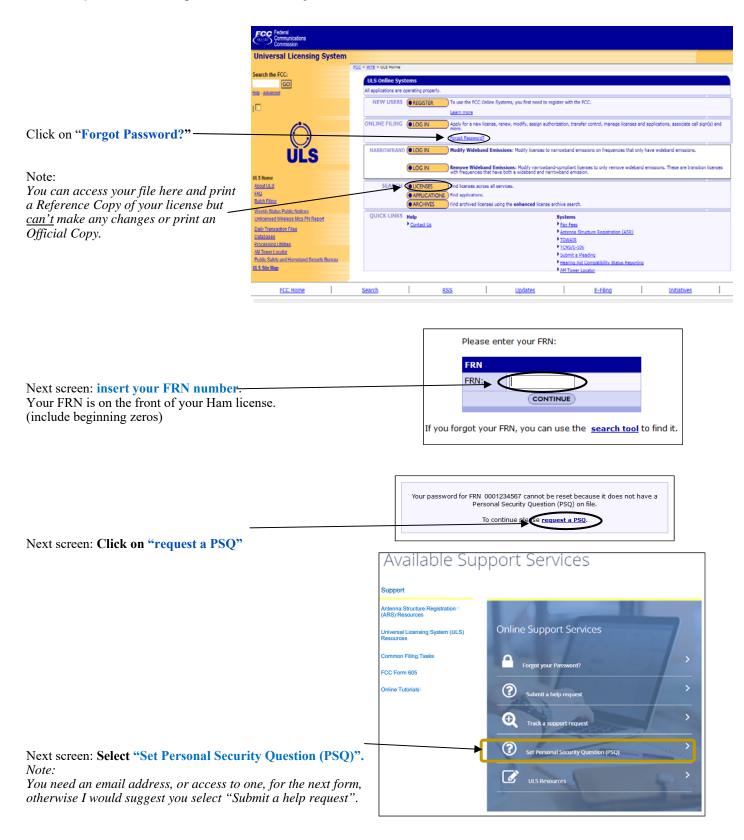

Fill out this form.

Notes:

Leave "Entity is" to "-None-" if this FRN is yours.

I didn't want to change my password and didn't go any farther so I can't show you what will come next but you should almost be done. I suspect you will get an email with instructions.

| t a Personal Security Question                                                                                                    |  |
|----------------------------------------------------------------------------------------------------|--|
| FCC: Whreless Telecommunications Bureau                                                                                                    |  |
| All fields are required to submit your request, unless otherwise noted.                                                                                                    |  |
| FCC Registration Number (FRN)                                                                                                    |  |
| ★ FCC Registration Number (FRN): (format 99999999)                                                                                                    |  |
| **                                                                                                    |  |
| * Tax Identification Number (TIN): ("Your TIN is also your Social Security Number (SSN) or Employment Identification Number (EIN).)                                                 |  |
| * Tax Identification Number (TIM): ( Tour TIM is also your Social Security Number (25M) or Employment Identification Number (EIM).)                                                 |  |
|                                                                                                    |  |
| Your Contact Information                                                                                                    |  |
| * First Name                                                                                                    |  |
|                                                                                                    |  |
| * Last Name                                                                                                    |  |
|                                                                                                    |  |
| Entity or Company Name (if different from above)                                                                                                    |  |
|                                                                                                    |  |
| F-m-1                                                                                                    |  |
| Entitly is                                                                                                    |  |
| -None                                                                                                    |  |
| * Email Address                                                                                                    |  |
|                                                                                                    |  |
| Phone - US (format 999999999 or 999-999-9999)                                                                                                    |  |
|                                                                                                    |  |
| Phone Ext:                                                                                                    |  |
|                                                                                                    |  |
| Phone - International (can contain only numbers, with hyphens and /or spaces as seperators)                                                                                         |  |
|                                                                                                    |  |
|                                                                                                    |  |
| Your Personal Security Question (Select a question or enter a custom question below.)                                                                                               |  |
| * Question:                                                                                                    |  |
| -None- ✓                                                                                                    |  |
| Custom Question:                                                                                                    |  |
|                                                                                                    |  |
| * Answer                                                                                                    |  |
|                                                                                                    |  |
| Levelle by submitted the convert that I am convert that I am account the for FTW - J TW for J - a the                                                                               |  |
| I certify by submitting this request that I am responsible for FRN and TIN listed on this form. I request the FCC Personal Security Question be registered to the above FRN. submit |  |
| button Note: Do not click "Submit" more than once. It may take up t                                                                                                    |  |

I suspect the last word here is time.